# **Quoi de neuf dans** PolyWorks DataLoop 2022

 $\bullet^\bullet$ 

Solutions de gestion des données et de connectivité numérique

Améliorer la connectivité numérique des utilisateurs de données de mesure 3D

**Famil** 

## **Innovmetric**

**Suivez l'évolution des contrôles dimensionnels individuels et des statistiques globales des items, en explorant l'ensemble de la base de données de mesures 3D, grâce à des widgets visuels Web :**

> • Voyez les graphiques de tendance, individuels et d'étendue glissante passer au rouge en temps réel lorsque les critères des règles de Nelson sélectionnés ne sont pas respectés, ce qui indique que le processus de fabrication pourrait commencer à sortir des limites de contrôle

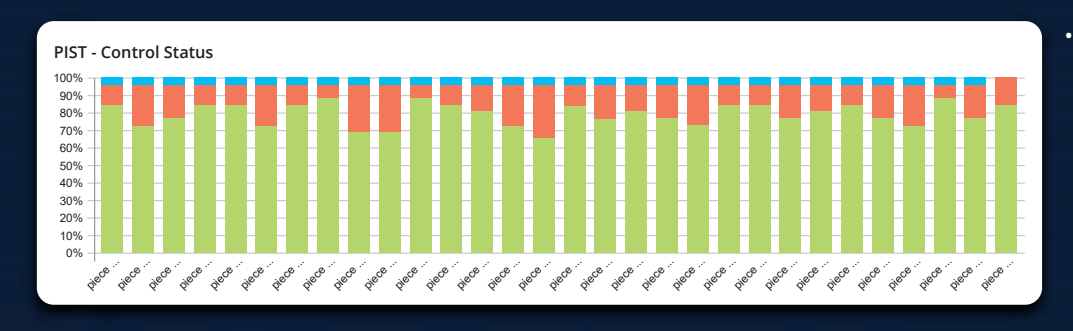

- Affichez le pourcentage des inspections pour lesquelles la tolérance de spécification relative à un item ou une propriété spécifique est respectée, à l'aide de graphiques PIST
- Produisez un rapport sur l'évolution des valeurs Cp, Cpk, Pp, Ppk et Z.bench au fil du temps pour les contrôles des items du projet, en utilisant des graphiques statistiques MSP
- Tracez la distribution des valeurs mesurées ou d'écart à l'aide d'histogrammes

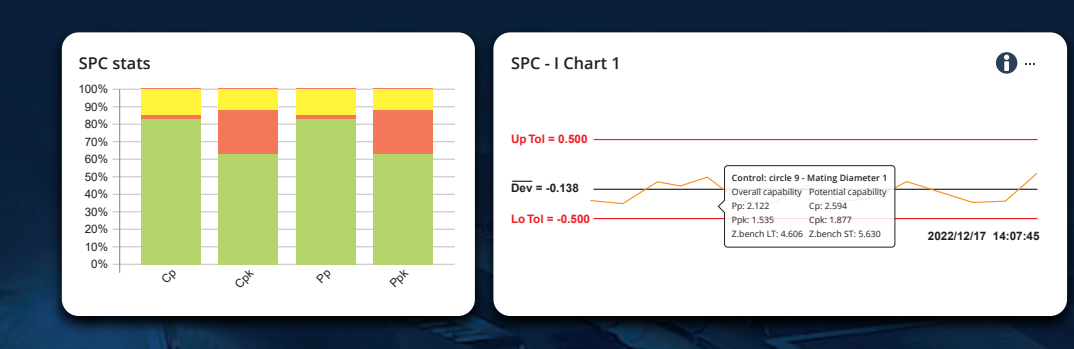

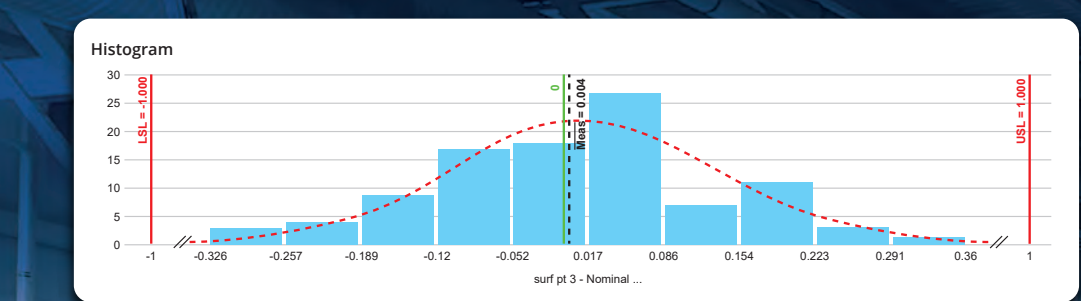

## Surveiller visuellement les tendances et les statistiques dimensionnelles

**Suivez automatiquement les critères d'inspection essentiels, puis gérez les situations problématiques en un rien de temps :**

- Programmez des alertes qui surveillent les mesures entrantes, puis notifiez les personnes désignées lorsqu'une dimension ne respecte pas les limites de tolérance ou de contrôle
- Examinez l'item mesuré qui a déclenché l'alerte à l'aide d'un viewer 3D Web
- Constituez rapidement une équipe d'investigation en ouvrant un fil de discussion directement dans le projet d'inspection et en taguant vos collègues

Réagir en temps réel aux problèmes de fabrication

**Gérez les attributs d'inspection importants pour consigner de manière plus complète les processus de mesure 3D et de conception et fabrication de pièces. Désignez ces attributs en tant que propriétés partagées pour unifier les métadonnées de tous les projets d'inspection, ce qui permet d'effectuer des recherches, des filtrages et des analyses plus cohérentes et plus significatives dans les archives centralisées de données de métrologie 3D.**

## Mettre en œuvre des stratégies de gestion des métadonnées

**John Aujourd'hui 12:51 Mary** a je suis là-bas en ce moment **même. C'était une erreur de mesure, le trou est correct. Je vais mettre à jour et téléverser les données maintenant.** 

### **Mary Aujourd'hui 12:48 John pourriez-vous demander à quelqu'un de vérifier le trou 4 ? Je n'arrive pas à comprendre pourquoi il est soudainement passé en défaut.**

**Mary Aujourd'hui 12:51 Merci John !**

## Interconnecter numériquement les solutions d'entreprise avec PolyWorks | DataLoopMC

### **Accédez à la hiérarchie des espaces de travail, des projets et des items, ainsi qu'aux objets de mesure et aux contrôles des items individuels par l'intermédiaire de l'API REST sécurisée de PolyWorks®, et :**

- Transférez les résultats de mesure 3D vers des solutions d'analyse de données, comme Tableau, Power BI et Excel
- Injectez des URL paramétriques faisant référence à des items mesurés dans des solutions PLM, MES ou ERP
- Transférez des informations vers d'autres systèmes numériques qui utilisent des langages de programmation, comme Python et C#

### Siège social :

**Innovmetric** 

InnovMetric Logiciels inc. 1-418-688-2061 info@innovmetric.com

© 2022 InnovMetric Logiciels inc. Tous droits réservés. PolyWorks® est une marque déposée de InnovMetric Logiciels inc. InnovMetric, PolyWorks|Inspector, PolyWorks|Modeler, PolyWorks|Talisman, PolyWorks|Reviewer, PolyWorks|DataLoop, PolyWorks|PMI+Loop, PolyWorks|AR, PolyWorks|ReportLoop et « The Smart 3D Metrology Digital Ecosystem » sont des<br>marques de commerce de InnovMetric Logiciels inc. Toutes les autres marques appartiennent à leurs propriétaire

Filiale de la France :

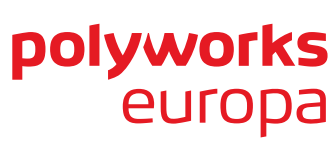

### **PolyWorks Europa SAS**

Parc Ariane - Immeuble Venus, 2, rue Hélène Boucher, 78280, Guyancourt, France Téléphone : +33 (0)1 30 79 02 22 infofrance@polyworkseuropa.com | www.polyworkseuropa.com